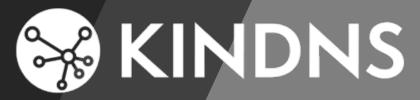

# **KINDNS**

A Framework to Improve Secured DNS Operations

Aug. 2023

Yazid AKANHO
ICANN's Office of the CTO
Yazid.Akanho@icann.org

# Agenda

- 1. KINDNS presentation
- 2. Demo
- 3. Q/R session

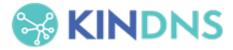

#### What Is It?

Knowledge-sharing and Instantiating Norms for DNS (Domain Name System) and Naming Security

A simple framework that can help a wide variety of DNS operators, from small to large, to follow both the evolution of the DNS protocol and the best practices that the industry identifies for better security and more effective DNS operations.

..... is pronounced "kindness"

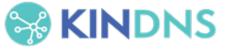

# **Targeted Operators**

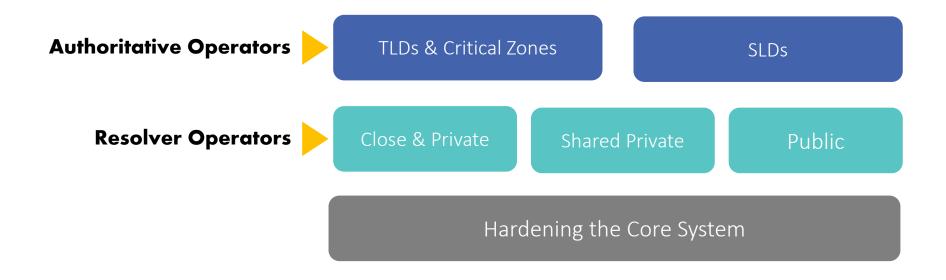

Each category has 6-8 practices that we encourage operators to implement.

See <u>www.kindns.org</u>, for more details.

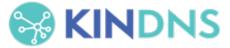

# **Authoritative DNS Operators of Critical Zones**

#### **1. MUST** be DNS Security Extensions (DNSSEC) signed and follow key management best practices.

- 2. Transfer between authoritative servers MUST be limited
- 3. Zone file integrity MUST be controlled
- 4. Authoritative and recursive nameservers MUST run on separate infrastructure
- **5.** A minimum of two distinct nameservers **MUST** be used for any given zone
- 6. There MUST be diversity in the operational infrastructure: Network, Geographical, Software
- 7. The infrastructure that makes up your DNS infrastructure MUST be monitored

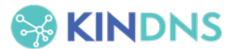

## **Authoritative DNS Operators of SLDs**

1. MUST be DNSSEC signed and follow key management best practices

2. Transfer between authoritative servers MUST be limited

**3.** Zone file integrity **MUST** be controlled

**4.** Authoritative and recursive nameservers **MUST run on separate infrastructure** 

5. A minimum of two distinct nameservers MUST be used for any given zone

**6.** Authoritative servers for a given zone **MUST** run from diversified infrastructure

7. The infrastructure that makes up your DNS infrastructure MUST be monitored

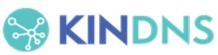

SLDs

# **Closed & Private Resolver Operators**

Private resolvers are not publicly accessible and cannot be reached over the open internet. They are typically found in corporate networks or other restricted-access networks

# Closed & Private resolvers

- 1. DNSSEC validation MUST be enabled
- 2. Access control list (ACL) statements **MUST** be used to restrict who may send recursive queries
- 3. QNAME minimization MUST be enabled
- 4. Authoritative and recursive nameservers MUST run on separate infrastructure
- 5. At least two distinct servers MUST be used for providing recursion services
- 6. Authoritative servers for a given zone MUST run from a diversified Infrastructure
- 7. The infrastructure that makes up your DNS infrastructure MUST be monitored

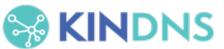

## All practices are well documented there!

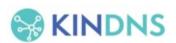

About Operator Categories v Support & Engage v Tools & Guidelines v News Events

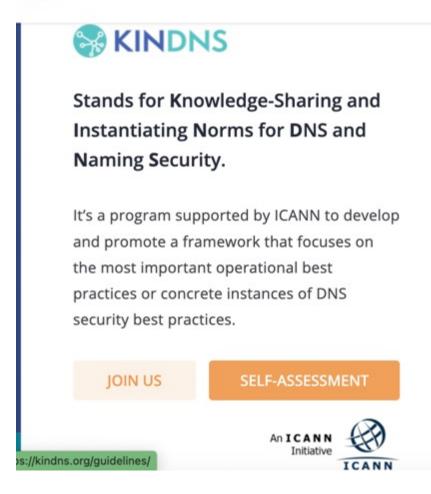

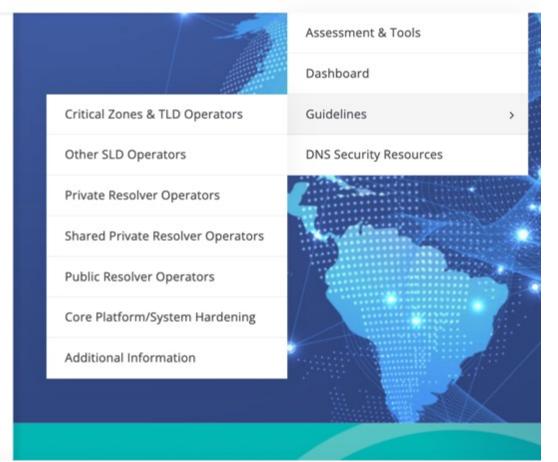

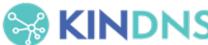

#### Self-assessment & Enrollment

Operators in each category can self-assess their operational practices against KINDNS and use the report to correct/adjust unaligned practices.

- self-assessment is anonymous
- reports can be downloaded directly from the web site.

Operators can enroll as participant to one or many categories covered by KINDNS.

- Participation in the KINDNS initiative means voluntarily committing to implement/adhere to agreed practices.
- Participants become goodwill ambassadors and promote best practices.

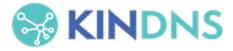

## Website - https://kindns.org/

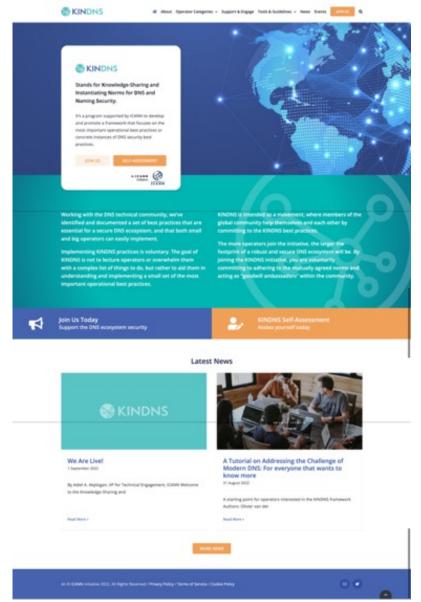

#### **Self-Assessment Report**

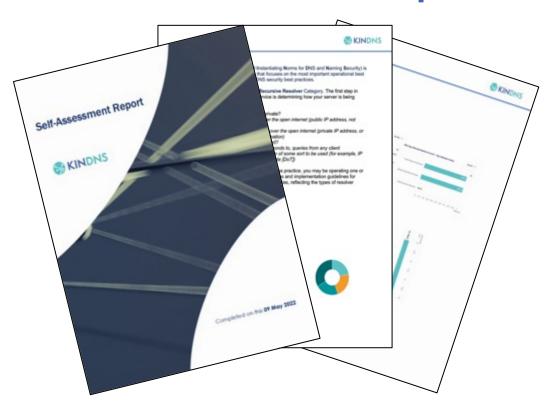

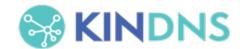

# **Early Observations**

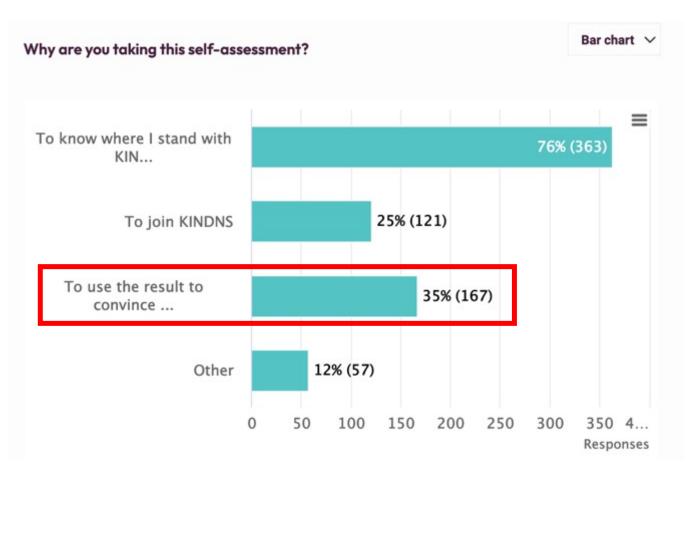

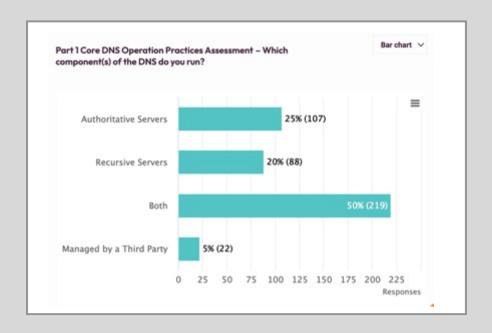

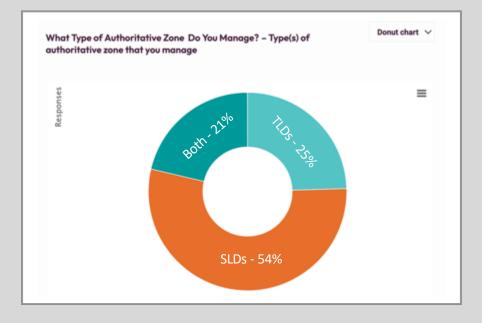

## **Early Observations (con't)**

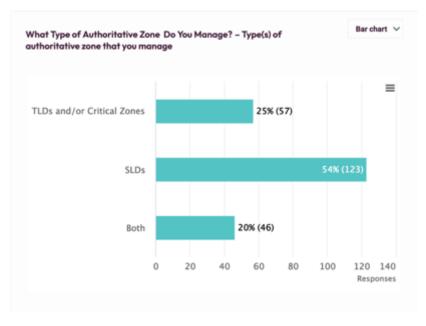

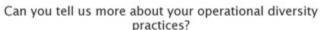

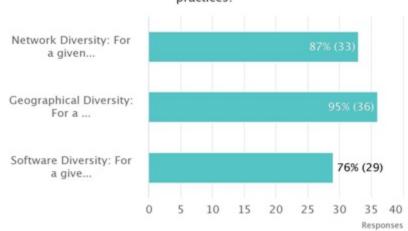

## As Authoritative Nameserver manager for one or more TLDs or Critical Zones, I implement and adhere to the following practices:

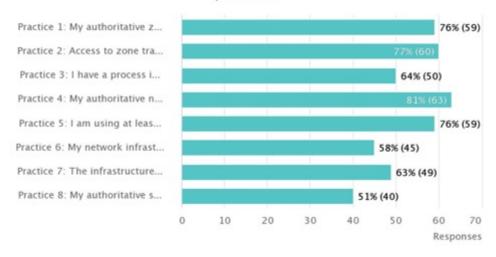

#### As operator of Authoritative Nameserver(s) for one or more Second Level Domains (SLDs), I implement and adhere to the following practices:

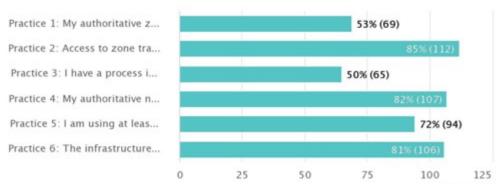

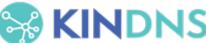

# Selecting BCPs

How do we identify them?

- Draw from own operational experience
- Ask operators (NOG lists, communities)
- Review RFCs and other standards <u>https://powerdns.org/dns-camel/</u>
- Shortlist based on relevance, ease of implementation, and how widespread the adoption is

Ask operators to review the selection (kindns-discuss)

Debate and justify choices

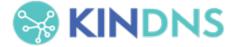

# **Engaging the community**

#### Operators must agree on the selected BCPs

kindns-discuss list launched in 2021

- Encouraged operators from all backgrounds to join
- When in doubt, we asked community for advice on what they consider to be a BCP or not
- Some things were debated is DNSSEC validation a MUST nowadays? (We think so ©)
- Some practices weren't implemented widely enough, or too complicated (not low hanging fruit) for small operators
  - e.g. Anycast

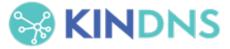

#### **Current Focus: Phase 2**

#### Front-end

- Re-Activate the full enrollment form
- Translate the website and the tools into other languages
- Evolve the Self-assessment tool to technically measure/assess how operators implement the practices.
  - Two views: Internal & External
  - Ability to measure implementation by collecting anonymized data from the self-assessment tool.
  - Integrate a Zonemaster version for Authoritative servers

#### Back-end

- o Integrate the KINDNS server to ICANN E&I monitoring service
- o Implement a ticketing system to better track interactions with the public.
- o Improve the security fence around WordPress
- o Deploy an integrated enrollment management tool (a WP plugin)
- Renew ICANN infosec assessment.
- o Directly link self-assessment to enrollment
- o Develop an integrated tool to simplify/automate Operator compliance assessment

#### **Current Focus: Phase 2 (con't)**

- Community engagement: continue to encourage operators to get onboard to contribute and support the framework:
  - Direct 1:1 Engagements
  - Convince/Encourage more DNS operators to join
  - Workshops & webinars to raise awareness on KINDNS practices as part of our overall DNS ecosystem security awareness program.
  - DNSAthons around secure DNS operations
  - Develop partnerships with programs such as MANRS and Pulse, internet.nl, etc.
- Communication: a more active communication plan to further promote KINDNS
  - Publish a series of DNS best practices dedicated blogs
  - Develop toolkits to help operators engage with internal decision-makers.

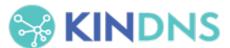

#### KINDNS v.2 - Discussion Points

- 1. Adding Response Rate Limiting (RRL) to Authoritative Servers' practice
  - ccTLD and critical Zone Operators
  - Other SLDs too?
- 2. Addressing 'Split' responsibilities for Authoritative servers' operation:
  - Zone file content is controlled by a third party. i.e root server operators and the root zone itself.
- Access reliability: Reachability over IPv6, RPKI for the prefix used for the DNS servers.
- 4. **Community review team**: volunteers from the community to work with staff to help with assessing participating candidates or other aspect of KINDNS practice evolution.
- Metrics: help measure the impact of KINDNS adoption on global DNS operations

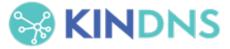

#### Some external additional tools

Zonemaster: <a href="https://zonemaster.net/">https://zonemaster.net/</a>

A program that tests a DNS zone configuration with different sanity checks configured in an engine and provides a zone health report.

DNSviz: <a href="https://dnsviz.net/">https://dnsviz.net/</a>

Provides a visual analysis of the DNSSEC authentication chain for a domain name and its resolution path in the DNS namespace, and lists configuration errors detected by the tool.

3. **SuperTool**: <a href="https://mxtoolbox.com/SuperTool.aspx">https://mxtoolbox.com/SuperTool.aspx</a>

An integrated tool that can perform several kind of diagnostics on a domain name, IP address or host name. Documentation available at <a href="https://mxtoolbox.com/restapi.aspx">https://mxtoolbox.com/restapi.aspx</a>

4. Intodns: <a href="https://intodns.com/">https://intodns.com/</a>

Checks the health and configuration and provides DNS report and mail servers report.

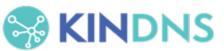

# Stay Informed and Contribute

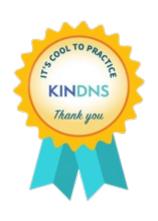

Website www.kindns.org

Twitter <a href="https://twitter.com/4KINDNS">https://twitter.com/4KINDNS</a>

E-Mail info@kindns.org

Mailing list kindns-discuss@icann.org
https://mm.icann.org/mailman/listinfo/kindns-discuss

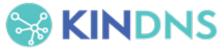

#### **Engage with ICANN**

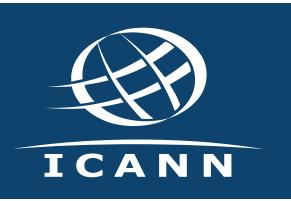

#### **Thank You and Questions**

Visit us at **icann.org**Email: kindns-info@icann.org

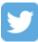

@icann

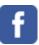

facebook.com/icannorg

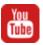

youtube.com/icannnews

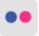

flickr.com/icann

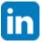

linkedin/company/icann

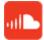

soundcloud/icann

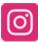

instagram.com/icannorg